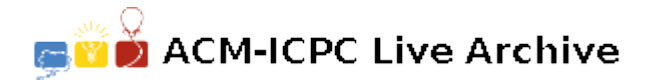

# **2298 Give me a break!**

BIGIANT UNIVERSITY reports payroll expenses to the administration giving totals by department within school. For instance, within the school of arts and sciences totals would be accumulated for the Psychology, Economics, Philosophy, and other departments.

Your task is to write a program, which will accumulate total payroll expenses by department within school and report them. You will not list individual pay amounts, only the totals by department and by school.

You must report the total number of employees and total pay amount by department and by school, and give a grand total for the entire university. **The data from which these totals are to be calculated are arranged in order by department within school**. This process is known as "control break processing" because a control break is said to have occurred each time a department or school changes.

#### **Input**

The following is an example of the type of data, which you will be processing: (End of input data is indicated by a line containing all nines.) The columns for the data are specified below:

**SCHOOL NUMBER DEPARTMENT NUMBER INDIVIDUAL PAY AMOUNT** Column 1 Cols.  $2 \& 3$  Cols.  $4-10$ 

#### **Output**

For the Sample Input data below, the printed report would appear like the Sample Output.

All titles and identifying information should be identical to the given output. Output should have 'SCHOOL', 'DEPARTMENT', and 'NO. OF EMPLOYEES' columns right aligned. The 'PAYROLL' column should be decimally aligned. The 'SCHOOL' and 'UNIVERSITY TOTAL' lines should also contain entries that are right aligned and decimally aligned with the data above them. All 'PAYROLL' numbers, should include commas where appropriate. All titles (including the required report title) and identifying information should be in upper case letters. Blank lines should be included after the report title, the heading line, and each school total line. Horizontal spacing between columns may be approximate; however, data should be under appropriate headings.

#### **Sample Input**

## **Sample Output**

### BIGIANT UNIVERSITY PAYROLL EXPENSE REPORT

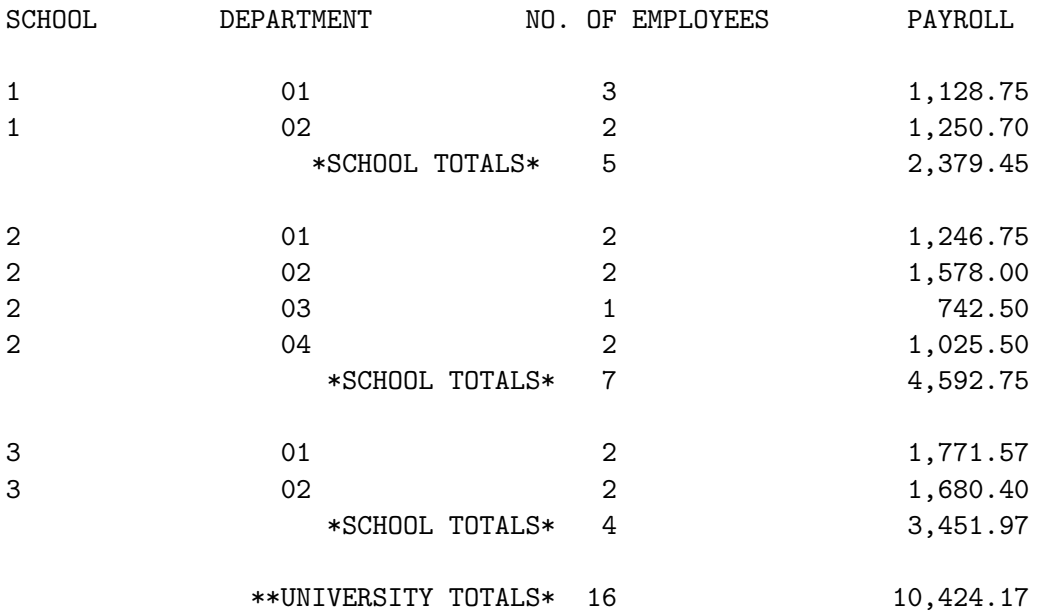